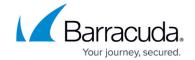

## **Server Restart Required After PST Enterprise Installation**

https://campus.barracuda.com/doc/68359724/

After the installation of PST Enterprise, you may see a warning message displayed on the final step of the installer:

"This machine must be restarted. Please restart this machine to complete the installation of PST Enterprise."

This occurs when the installation process needs to replace a Windows file that is in use. Depending on the file involved, some parts of PST Enterprise may be unaffected but it is recommended that you reboot the server at the next opportunity before using PST Enterprise.

## Barracuda PST Enterprise

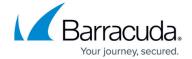

© Barracuda Networks Inc., 2024 The information contained within this document is confidential and proprietary to Barracuda Networks Inc. No portion of this document may be copied, distributed, publicized or used for other than internal documentary purposes without the written consent of an official representative of Barracuda Networks Inc. All specifications are subject to change without notice. Barracuda Networks Inc. assumes no responsibility for any inaccuracies in this document. Barracuda Networks Inc. reserves the right to change, modify, transfer, or otherwise revise this publication without notice.